H27 春日部中学校 No.11

## 3年 組 番 氏名

## ⑪ディジタル作品づくりをふり返ろう

★制作の手順

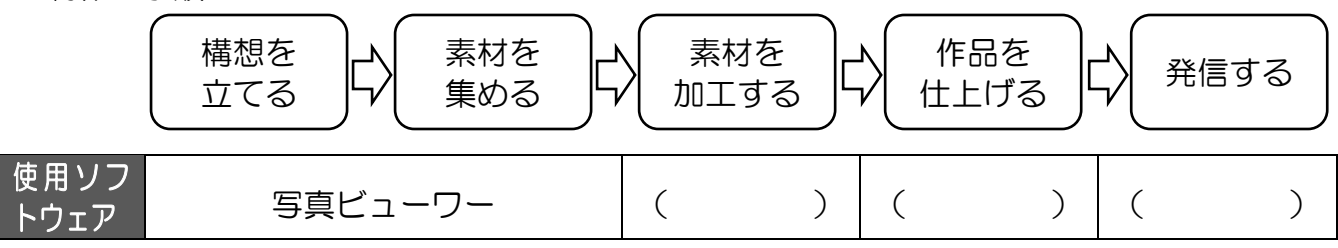

## (1)データを他のソフトウェアで利用できたのは、データのどんな特徴によるものですか?

- 作品づくりをしたデータが、( )であった。
- (2)クラスのフォルダにある写真データをクラス全員がコピーして同時に使えたのはどうしてですか? 習ったことを活用して考えよう。

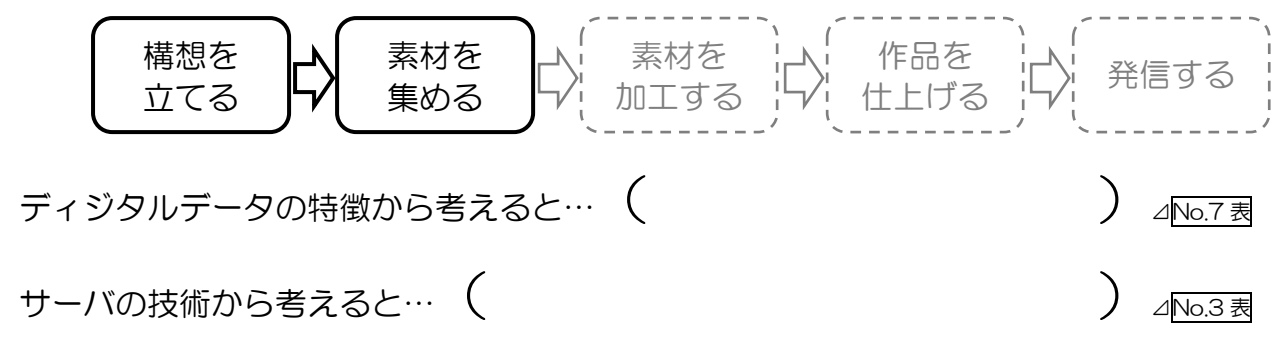

(3)素材のデータや加工中のデータ、完成したデータを安全に保存できたのはどうしてですか? 構想を 立てる 素材を 集める 素材を 加工する 作品を 「「『□~」 | ■ | 発信する<br>仕上げる | ■ | 発信する

保存したデータが無くなったり、変更されたりしていなかったことを考えると…

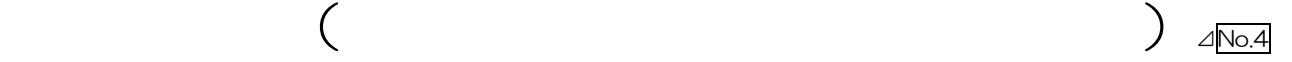

## (4)ディジタルデータを発信するときに気をつけるべきことは何ですか?

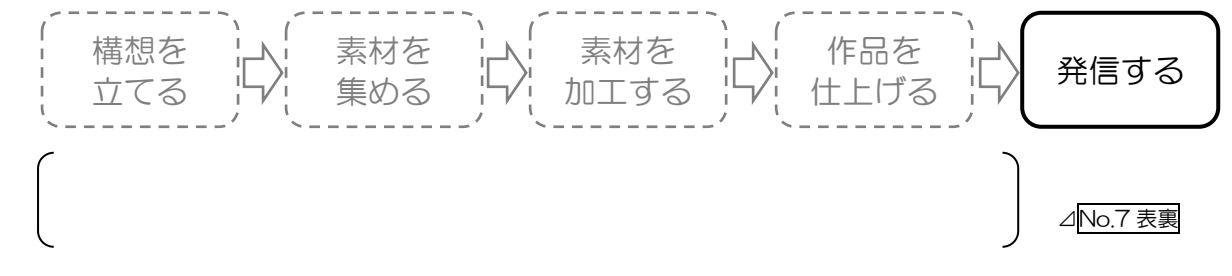

H27 春日部中学校 No.11

★情報を発信する対象

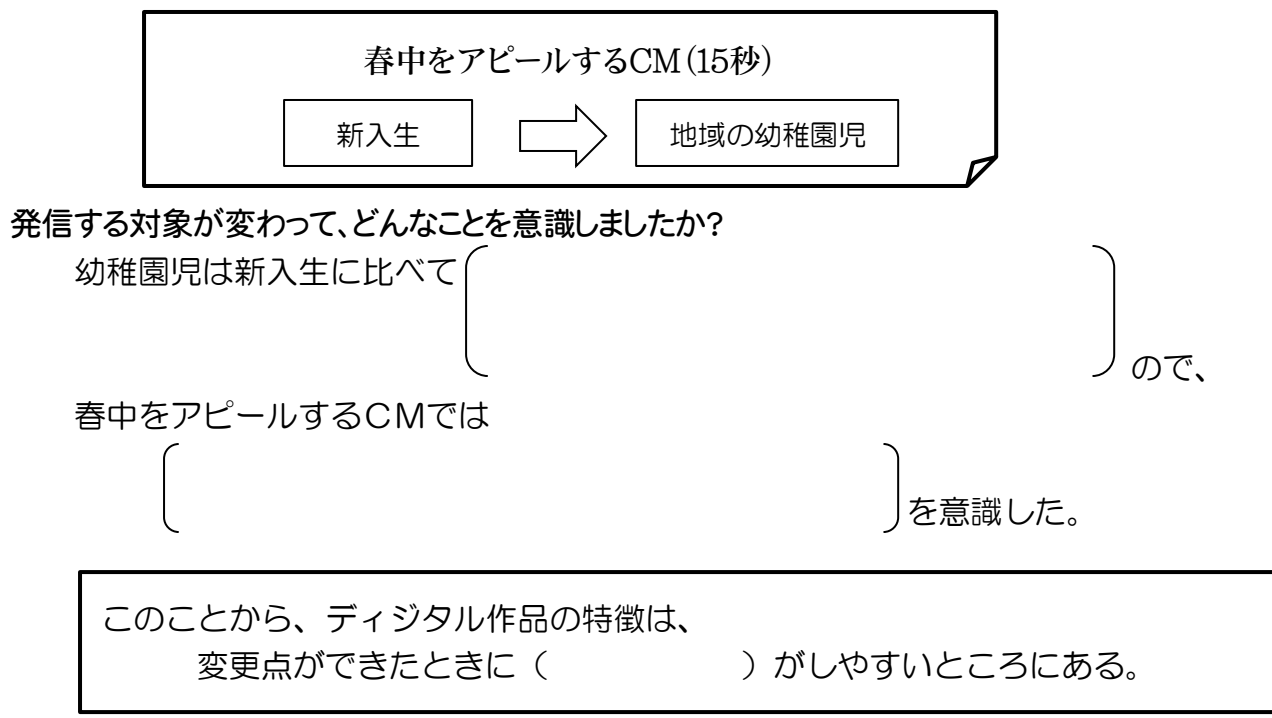

★情報に関する技術が社会に果たしている役割と影響

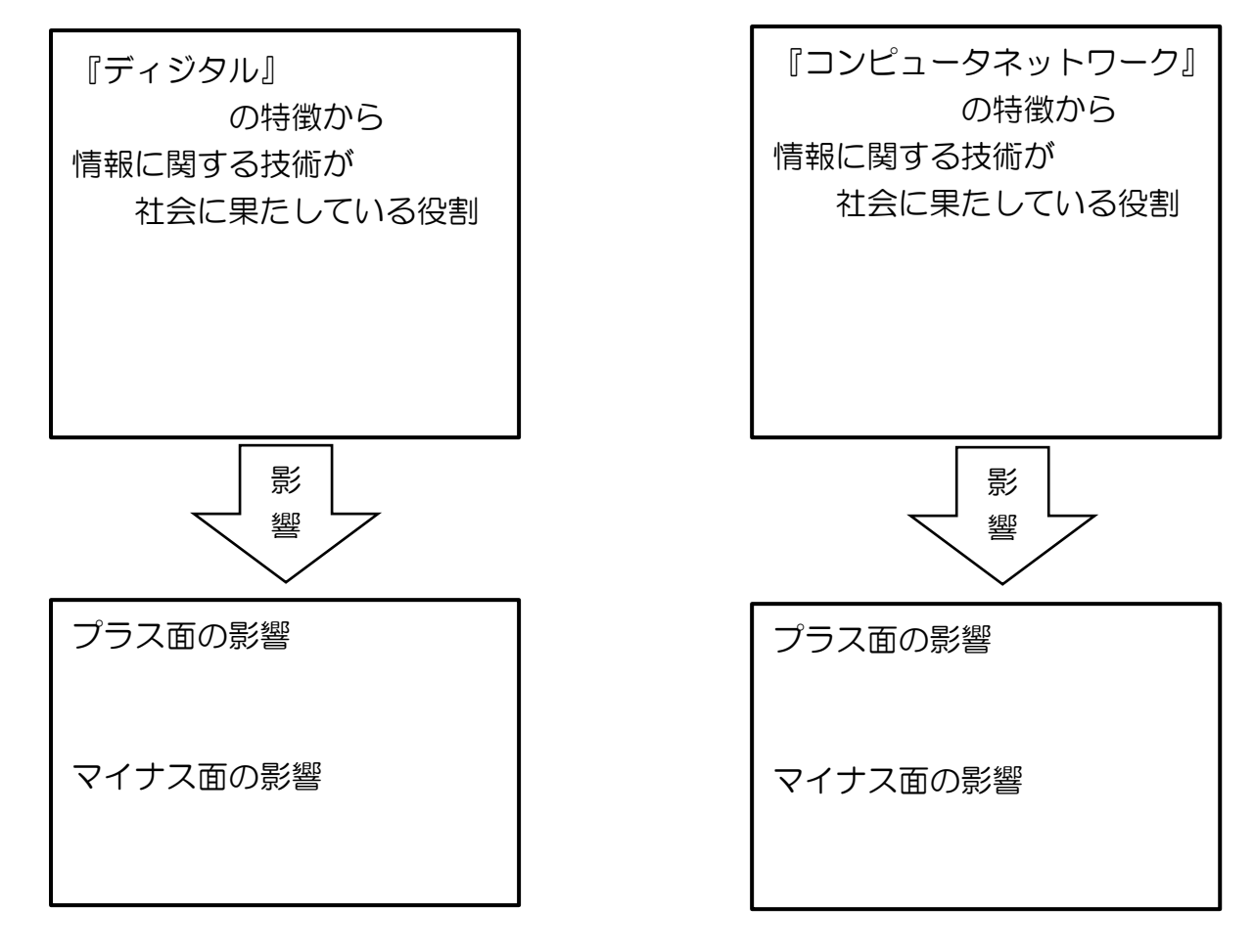

H27 春日部中学校 No.11

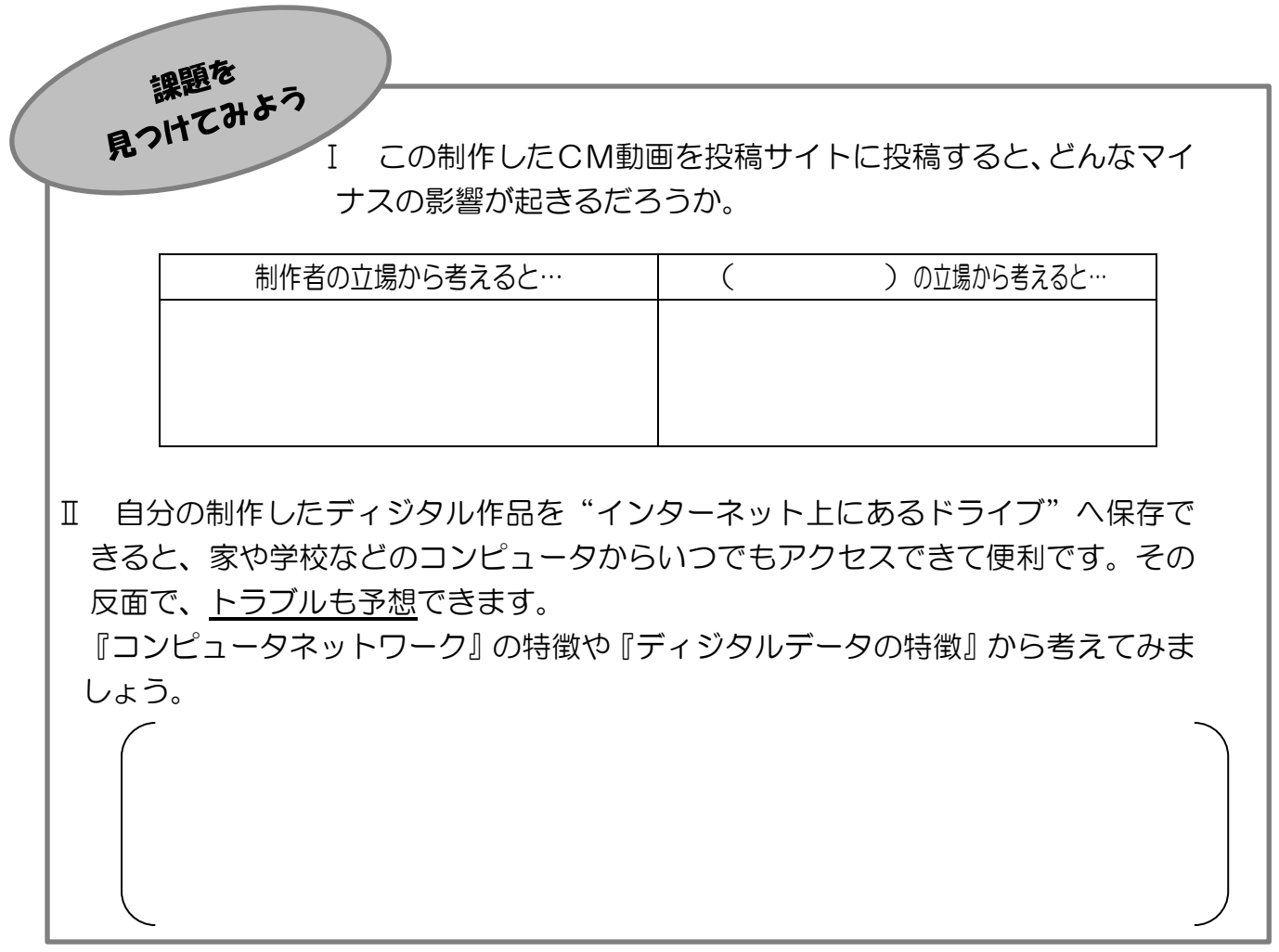